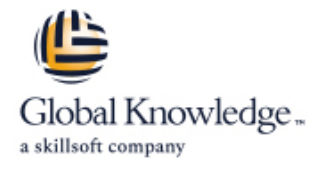

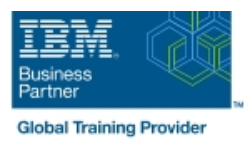

# **Developing Workflow Solutions using IBM Business Automation Workflow V20.0.0.1**

**Durée: 5 Jours Réf de cours: WB835G Méthodes d'apprentissage: Virtual Learning**

## Résumé:

Ce cours intègre une formation aux méthodes de gestion des processus métier (BPM) et à leur mise en œuvre avec IBM Business Automation Workflow V20. Vous apprenez les compétences de base en matière de modélisation et de mise en œuvre des processus, l'approche du développement de projet, les principes fondamentaux de la mise en œuvre des modèles de processus et les modèles de livraison. Ces compétences améliorent la rapidité et la qualité de la mise en œuvre d'un processus exécutable. Le cours utilise un environnement d'apprentissage interactif, avec des questions de révision en classe pour renforcer les concepts et vérifier la compréhension. Des exercices en laboratoire tout au long du cours permettent d'acquérir une expérience pratique des outils IBM. Ce cours est conçu pour être collaboratif, et vous pouvez travailler en équipe pour compléter les activités de classe.

IBM Business Automation Workflow est un environnement complet qui fournit la visibilité et la vision nécessaires pour gérer efficacement les processus métier d'une organisation. Le cours commence par une présentation du produit et couvre ensuite la gestion des processus métier, en mettant l'accent sur les concepts de réutilisation, de facilité de maintenance et de stratégies de développement de haute qualité. Vous créez un processus structuré à l'aide d'IBM Process Designer à partir des exigences commerciales identifiées lors de l'analyse des processus. Vous apprenez à rendre la collaboration entre les équipes plus efficace en utilisant les éléments standard BPMN (Business Process Model and Notation).

Le cours fournit une vue d'ensemble de l'architecture d'IBM Business Automation Workflow et décrit l'utilisation des applications de processus et des boîtes à outils au sein de l'outil. Vous créez des objets métier et des variables, implémentez des passerelles et démontrez le flux de processus sur vos diagrammes. Vous construisez des interfaces utilisateur personnalisées (coachs) pour permettre les flux de données métier et de processus à travers le modèle de processus.

Pour obtenir des informations sur d'autres cours connexes, consultez le site Web d'IBM Training : ibm.com/training

#### Formation virtuelle

Cette formation interactive peut être suivie depuis n'importe quel endroit, votre bureau ou votre domicile, et est dispensée par un formateur. Cette formation ne comporte pas de délégués dans la classe avec le formateur, puisque tous les délégués sont connectés virtuellement. Les délégués virtuels ne se déplacent pas pour cette formation. Global Knowledge vous enverra toutes les informations nécessaires avant le début de la formation et vous pourrez tester les logins.

#### Public visé:

Ce cours est conçu pour les membres du projet qui conçoivent et mettent en œuvre la logique détaillée, les modèles de données et les intégrations de systèmes externes pour un processus métier exécutable. Ces rôles comprennent les propriétaires de processus, les analystes BPM, les auteurs BPM, les développeurs BPM, les administrateurs BPM et les chefs de projet BPM.

## Objectifs pédagogiques:

- Après avoir suivi ce cours, vous devriez être en mesure de : Affecter un groupe d'experts à une activité
- **Comprendre les principales fonctionnalités de Business Exposer une application de processus à une équipe** Automation Workflow
- Décrire comment utiliser IBM Business Automation Workflow utilisateur guidées pour atteindre les objectifs de modélisation des processus.
- Décrire l'objectif du portail de processus, du concepteur de
- Décrire l'architecture de haut niveau de Business Automation Workflow Créer une vue réutilisable
- Lister et décrire les principaux éléments de notation utilisés dans **Créez** un instantané IBM Process Designer.
- 
- 
- Utiliser des coachs pour définir et mettre en œuvre des interactions
- **Implémenter un service pour une activité dans un processus**
- processus et du référentiel Workflow Center. Améliorer les coachs en appliquant un thème et en ajoutant des onglets
	-
	-
	- **Partagez vos ressources en utilisant une boîte à outils et en**
- Décrire l'objectif et la fonction de Blueworks Live. exportant votre application de processus.
- Automation Workflow on Cloud. The contraction of the contraction of the dossiers intelligents.
- Définir la gestion des processus métier (BPM) **Réaliser une session de lecture**
- 
- Énumérer et décrire les phases de la méthodologie IBM Décrire comment créer et configurer un agent infiltré (UCA) Playback.
- Décrire Playback 0 et les résultats obtenus au cours de cette début de message étape
- Examiner un flux de travail défini à partir d'exigences de processus détaillées et identifier les activités de processus **Configurer et définir les services pour l'intégration sortante** interdépendantes.
- Décrire comment modéliser un processus structuré
- Décomposer les activités en un processus imbriqué variable de processus exposée
- Décrire le flux des séquences de processus et l'utilisation en **Détecter une erreur dans un processus et un service** cours d'exécution des jetons de processus.
- **Expliquer comment évaluer et modéliser les conditions d'une la politique de l'entreprise** passerelle
- Lister et décrire les types d'événements intermédiaires utilisés dans IBM Process Designer.
- Modéliser un chemin d'escalade de processus d'entreprise avec un événement intermédiaire de temporisation attaché.
- Décrire les différences entre les données de flux de processus et Business Automation Workflow les données de flux métier
- Ajouter des variables et des objets métier à un processus processus
- 
- Expliquer la distribution des utilisateurs dans une application de solution Case. processus
- 
- Créer une conception de routage en utilisant un service de filtre d'équipe

- Expliquer les avantages de l'utilisation d'IBM Business **Dranisez vos ressources avec des favoris**, des étiquettes et des
	-
- **Comprendre le spectre des processus Expliquer comment créer un service de décision** 
	-
	- Décrire comment démarrer un processus avec un événement de
	- Définir la fonction de base des services
	-
	- Créer un service Web entrant
	- Décrire les différences entre une variable d'environnement et une
	-
	- Expliquer quand utiliser les services de filtre d'équipe pour soutenir
	- Utiliser les tâches parallèles et la messagerie dans un modèle<br>BPMN
	- Utiliser les boucles multi-instances pour acheminer efficacement le travail.
	- expliquer comment intégrer des systèmes externes dans IBM
	- expliquer comment gérer les événements de contenu dans un
- Décrire les équipes et les voies de processus Comprendre comment le Target Object Store (TOS) peut être utilisé pour partager des documents entre une solution BPM et une
- comprendre comment construire une solution Case simple qui Implémenter le routage des tâches intègre un processus d'une solution BPM.

## Pré-requis:

Avant de suivre ce cours, vous devez avoir

- Une connaissance pratique des structures de données
- Compréhension de la syntaxe SQL et de JavaScript
- Connaissance de base des services Web
- **Expérience des techniques de programmation modernes**

## Contenu:

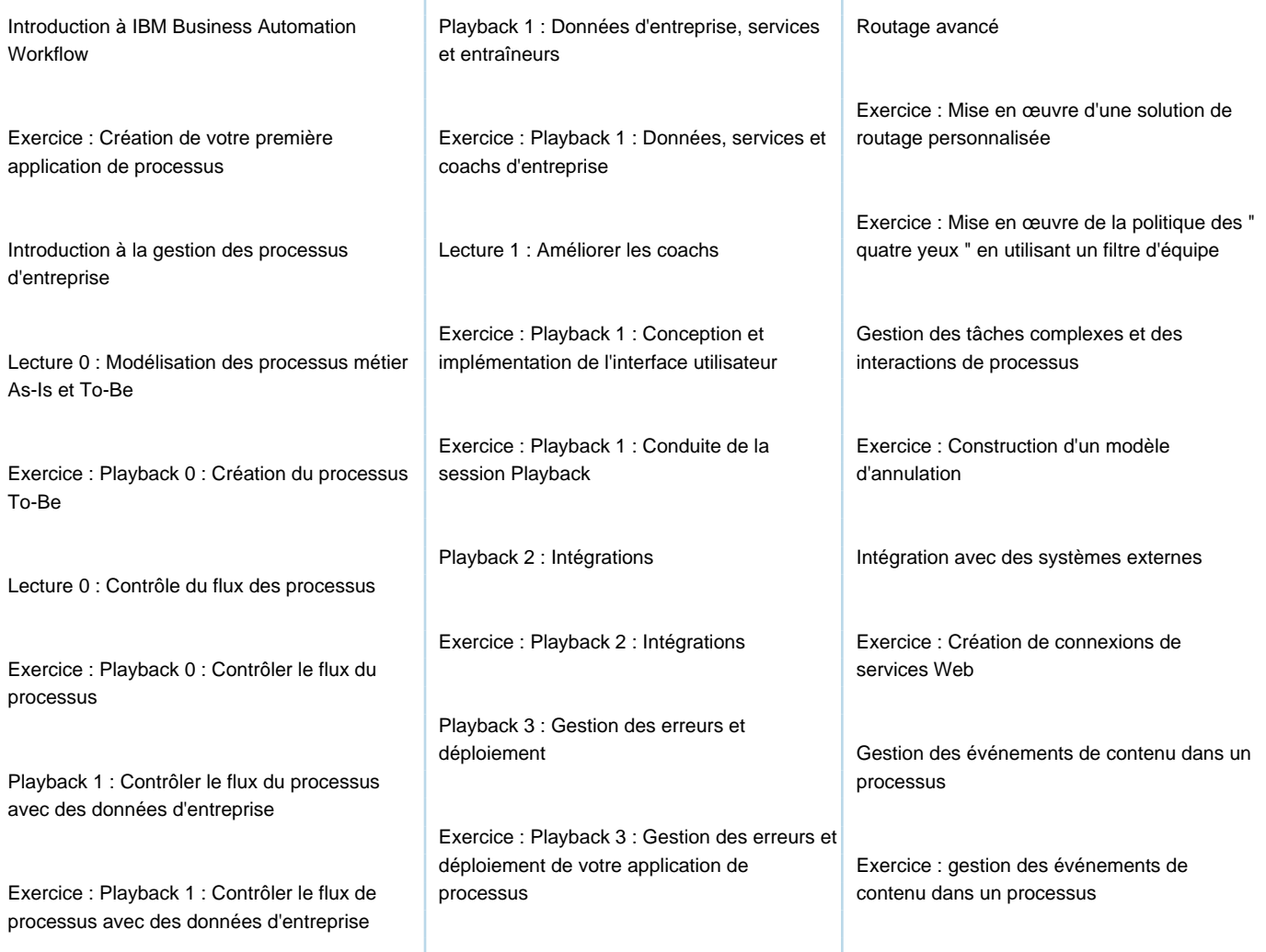

## Autres moyens pédagogiques et de suivi:

• Compétence du formateur : Les experts qui animent la formation sont des spécialistes des matières abordées et ont au minimum cinq ans d'expérience d'animation. Nos équipes ont validé à la fois leurs connaissances techniques (certifications le cas échéant) ainsi que leur compétence pédagogique.

• Suivi d'exécution : Une feuille d'émargement par demi-journée de présence est signée par tous les participants et le formateur.

• Modalités d'évaluation : le participant est invité à s'auto-évaluer par rapport aux objectifs énoncés.

• Chaque participant, à l'issue de la formation, répond à un questionnaire de satisfaction qui est ensuite étudié par nos équipes pédagogiques en vue de maintenir et d'améliorer la qualité de nos prestations.

#### Délais d'inscription :

•Vous pouvez vous inscrire sur l'une de nos sessions planifiées en inter-entreprises jusqu'à 5 jours ouvrés avant le début de la formation sous réserve de disponibilité de places et de labs le cas échéant.

•Votre place sera confirmée à la réception d'un devis ou ""booking form"" signé. Vous recevrez ensuite la convocation et les modalités d'accès en présentiel ou distanciel.

•Attention, si vous utilisez votre Compte Personnel de Formation pour financer votre inscription, vous devrez respecter un délai minimum et non négociable fixé à 11 jours ouvrés.